## **BHARATHIAR UNIVERSITY :: COIMBATORE 641046**

## **CERTIFICATE COURSE IN TALLY (For the candidates admitted from the academic year 2013-14 onwards)**

#### **SCHEME OF EXAMINATIONS**

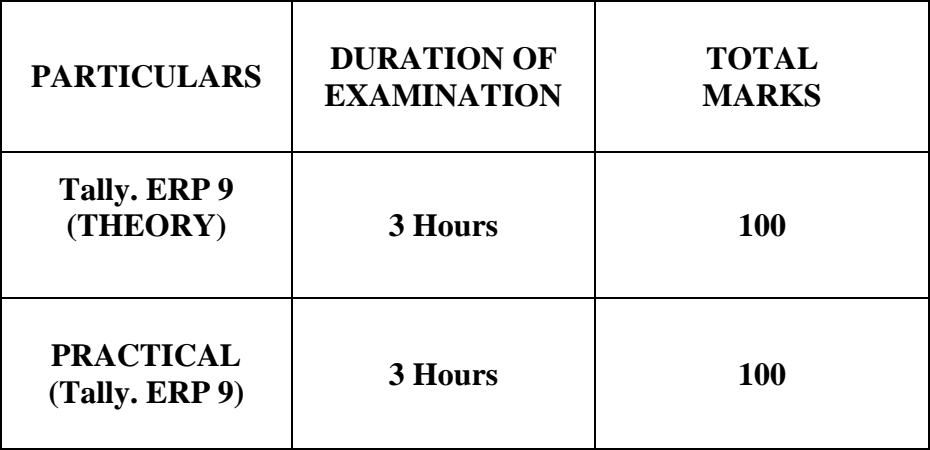

**Eligibility: Plus two with Commerce, Accountancy and Computer Science.**

# **BHARATHIAR UNIVERSITY:: COIMBATORE-641 046 CERTIFICATE COURSE IN TALLY**

# **Tally.ERP\_9**

**Subject Description**: Tally is one of the most popular Accounting Software which deals in keying and maintenance of the accounting details of single company or group of companies in a computerized format.

| Goals | : To enable the students to work in Tally and make the   |
|-------|----------------------------------------------------------|
|       | Students to understand the Accounting Procedures clearly |
|       |                                                          |

**Objectives :** Tally Accounting is designed to help you to better mange yours Books, your Business & Powerful Business Management.

#### **Unit1 - Office Automation**

Accounts Basics - Understanding the Components of Computer, Classification of Softwares - Challenges associated with accounting on computers and solutions there on - Software training to enhance employability - Growth of Tally.ERP

#### **Unit 2 - Introduction to ERP 9**

Advantages and Salient Features of Tally.ERP 9 - Company Creation Ledger Creation with predefined Primary Groups, Predefined Sub Groups and New Sub **Groups** 

#### **Unit 3: Business Book keeping**

Accounting Concepts and Conventions - Double entry book-keeping Accounting Cycle : Journal, Ledger, Trial Balance, Final Accounts -Rectification of Errors -Suspense Account - Capital and Revenue Item - Final Accounts of Trading Concerns, Non Trading concerns, Manufacturing Concerns, Service Organizations, Inventory Management - Analysis of Financial Statements with Ratio Analysis - Cash Flow Analysis and Funds Flow Analysis.

## **Unit 4 -Inventory**

Inventory Masters and Reports in Stock Summary and Statements of Inventory –

Accounting Voucher Entries - Creation of additional voucher types,Simple classes in Accounting Vouchers, Inventory Voucher Entries -Using Various references in Billwise Accounting for Trading and Non Trading Accounts - Payment Performance of debtors, Bank Reconciliation Statement -Reporting and Printing - Office Documentation in MS Word 2007 and MS Excel 2007 - Google Docs.

## **Unit 5: Advanced Business Accounting in Tally.ERP9**

Financial Management - Easy Recording by use of voucher classes, automatic accounting allocation, additional accounting allocation predefined voucher classes and default ledger allocation for invoicing - Cost allocation - Forex Management - Interest Calculation - Projections (Scenario management) and Planning (Budgeting) - Financial MIS - Purchase

Order Processing - Sales Order Processing - Allocation of Additional Cost - Batchwise Accounting - Transactions at zero value - Actual and Billed quantity - Multiple prices for single item - Bills of Material - Manufacture of finished goods with by product / Co product / Scrap - Job Work - Company Logo Printing - Point of Sales - Consignment.

#### **Books for Reference:**

- 1. Implementing Tally 6.3 –K.K Nantheni
- 2. Tamilnadu Vat & CST Tally.ERP 9- Vishnu Priya Singh
- 3. Tally.ERP 9 Ashok K. Nandhini
- 4. Learning Tally. ERP 9 Vishnu Priya Singh
- 5. Straight To The Point Tally.ERP 9 [Dinesh Maidasani](http://www.google.com/search?tbo=p&tbm=bks&q=inauthor:%22Dinesh+Maidasani%22&source=gbs_metadata_r&cad=5)

# **Practical – (Tally ERP.9)**

**1) Create a Company with all relevant details including VAT options**

**2) Create the ledgers under appropriate predefined groups**

**3) From the Balances of a trader, Prepare Trading a/c, Profit And Loss A/C and Balance Sheet for the Year .**

**4) Create vouchers and view Day Book, Profit and loss a/c and Balance sheet for a concern including petty cash, non-fund items**

**5) Create FINANCIAL VOUCHERS with various inventories giving quantity details and value per unit**

**6)Enter the INVENTORY VOUCHERS involving (i) Unit of measurement (ii) Stock groups (iii) Stock items (iv) Stock Summary**

## **7) MAINTAIN BILLWISE DETAILS**

**Create bill wise details for a creditor/debtor involving advance**

## **8) Generate RATIO ANALYSIS statement**

Enter the details commenting upon the various ratios statement generated upon financial transactions and analyse about the solvency position of the company:

**9) Enter transactions involving various INTEREST PARAMETERS**

**10) Enter transactions involving foreign currencies for purchases and sales and calculate FOREIGN GAINS/LOSS**